## Fichier:Lampe en bois ciment 02 1.jpg

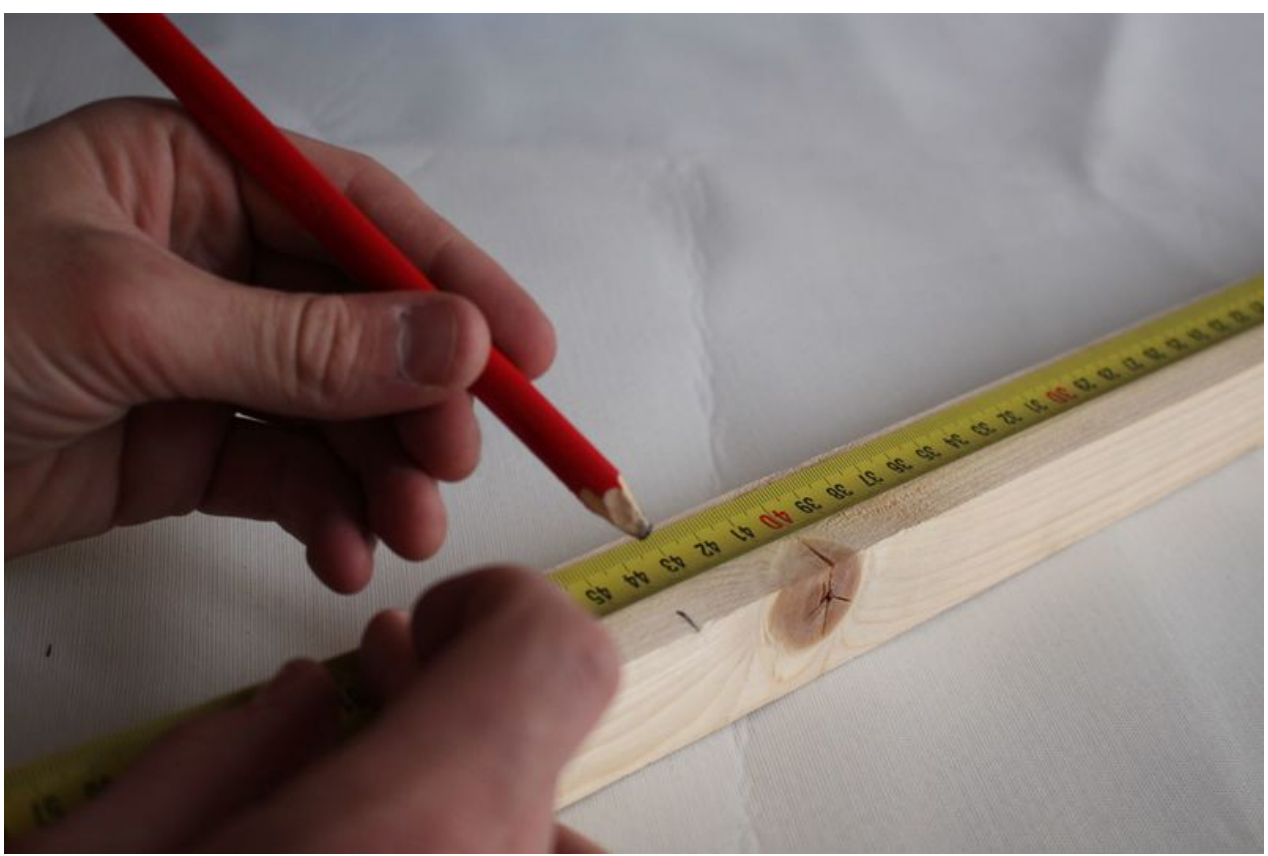

Taille de cet aperçu :800 × 533 [pixels](https://wikifab.org/images/thumb/f/fc/Lampe_en_bois_ciment_02_1.jpg/800px-Lampe_en_bois_ciment_02_1.jpg). Fichier [d'origine](https://wikifab.org/images/f/fc/Lampe_en_bois_ciment_02_1.jpg) (1 200 × 800 pixels, taille du fichier : 117 Kio, type MIME : image/jpeg)

## Historique du fichier

Cliquer sur une date et heure pour voir le fichier tel qu'il était à ce moment-là.

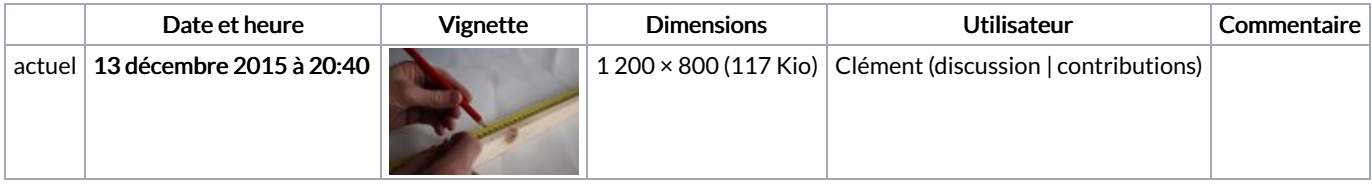

Vous ne pouvez pas remplacer ce fichier.

## Utilisation du fichier

Les 2 fichiers suivants sont des doublons de celui-ci (plus de [détails](https://wikifab.org/wiki/Sp%25C3%25A9cial:Recherche_fichier_en_double/Lampe_en_bois_ciment_02_1.jpg)) :

[Fichier:Test](https://wikifab.org/wiki/Fichier:Test_tuto_2_01_01.jpg) tuto 2 01 01.jpg [Fichier:Tutoriel](https://wikifab.org/wiki/Fichier:Tutoriel_test_01_01.jpg) test 01 01.jpg

Les 4 pages suivantes utilisent ce fichier :

Desk lamp in wood and [concrete](https://wikifab.org/wiki/Desk_lamp_in_wood_and_concrete) Desk lamp in wood and [concrete/en](https://wikifab.org/wiki/Desk_lamp_in_wood_and_concrete/en) Lampe de bureau en [tasseau](https://wikifab.org/wiki/Lampe_de_bureau_en_tasseau_de_bois_et_en_ciment) de bois et en ciment Lampe de bureau en tasseau de bois et en [ciment/fr](https://wikifab.org/wiki/Lampe_de_bureau_en_tasseau_de_bois_et_en_ciment/fr)

## Métadonnées

Ce fichier contient des informations supplémentaires, probablement ajoutées par l'appareil photo numérique ou le numériseur utilisé pour le créer. Si le fichier a été modifié depuis son état original, certains détails peuvent ne pas refléter entièrement l'image modifiée.

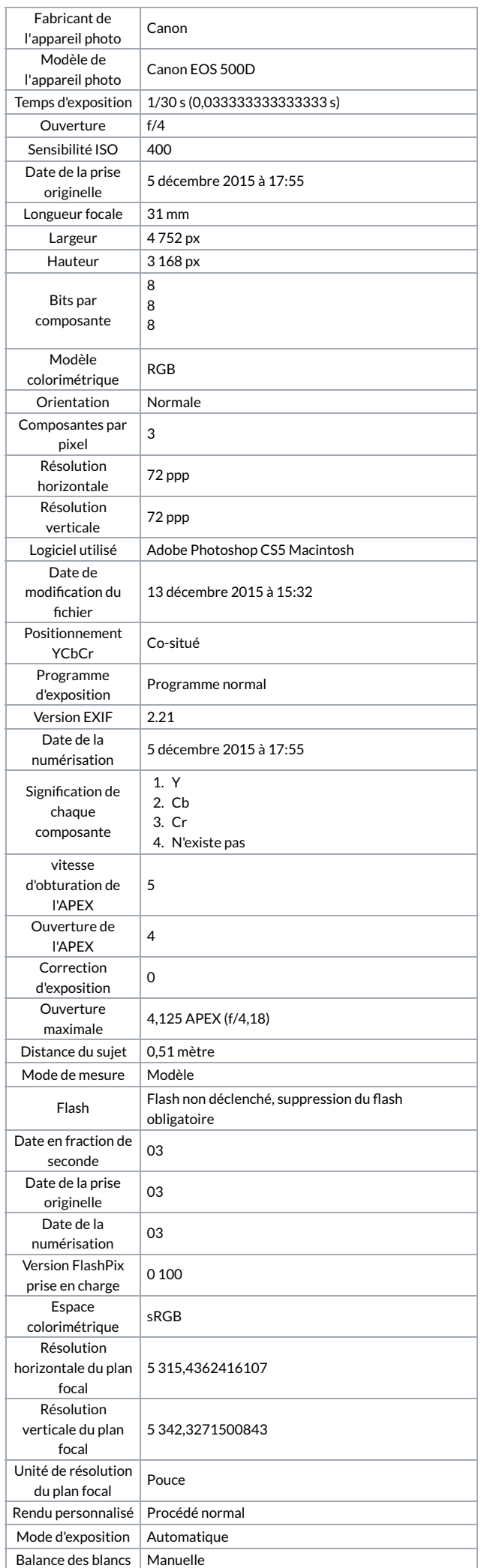

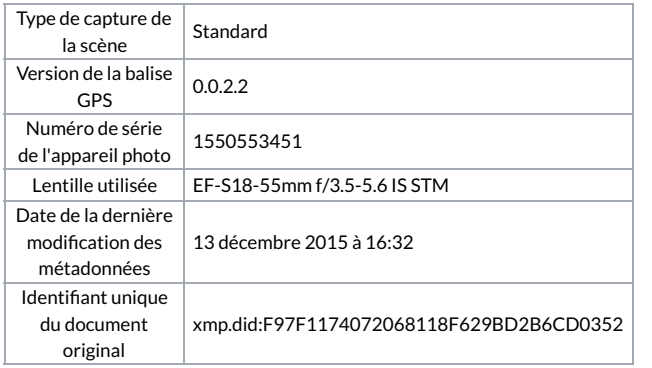